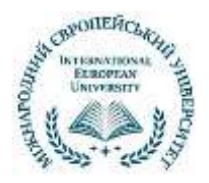

## **ПРИВАТНИЙ ЗАКЛАД ВИЩОЇ ОСВІТИ МІЖНАРОДНИЙ ЄВРОПЕЙСЬКИЙ УНІВЕРСИТЕТ**

## **Навчально-науковий інститут «Європейська школа бізнесу»**

Кафедра інформаційних технологій

# **Методичні рекомендації до написання курсових проєктів**

Київ – 2023

УДК 378 (075.8)

### **Рекомендовано Вченою радою Навчально-наукового інституту «Європейська школа бізнесу» (протокол № 5 від 10.04.2023)**

#### *Рецензенти*:

Шевчук М.О. – кандидат педагогічних наук, доцент кафедри педагогіки, початкової освіти та освітнього менеджменту Ніжинського державного університету імені Миколи Гоголя.

Шерман З.О. – кандидат технічних наук, доцент, доцент кафедри інформаційних технологій Міжнародного європейського університету.

*Розроблено:* колектив авторів кафедри інформаційних технологій, фізико-математичних та економічних наук Ніжинського державного університету імені Миколи Гоголя та кафедри інформаційних технологій Міжнародного європейського університету (в рамках Угоди про співпрацю від 10.03.2023 р.):

Бугаєць Н.О., Зінченко Н.М., Казачков І.В., Лисенко І.М., Лісова Т.В., Нестеренко О.В., Фетісов В.С., Харченко В.М., Чернишова Е.О.

Методичні рекомендації містять загальні вимоги до структури курсового проєкту і вимоги до оформлення його структурних елементів. Мета видання – допомогти студентам при оформленні курсового проєкту. Методичні рекомендації призначені для студентів спеціальності 121 «Інженерія програмного забезпечення» усіх форм навчання, а також можуть використовуватись студентами інших спеціальностей галузі знань 12 «Інформаційні технології».

© Ніжинський державний університет імені Миколи Гоголя

© Міжнародний європейський університет

## **Зміст**

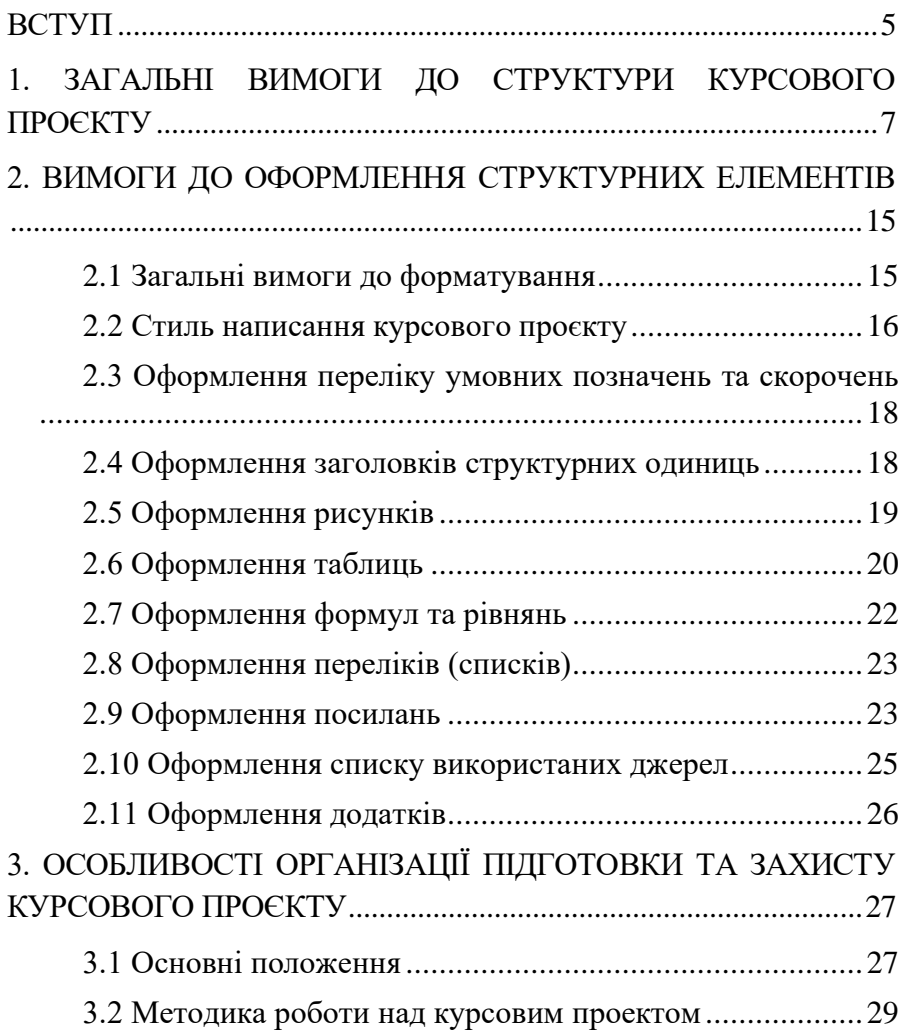

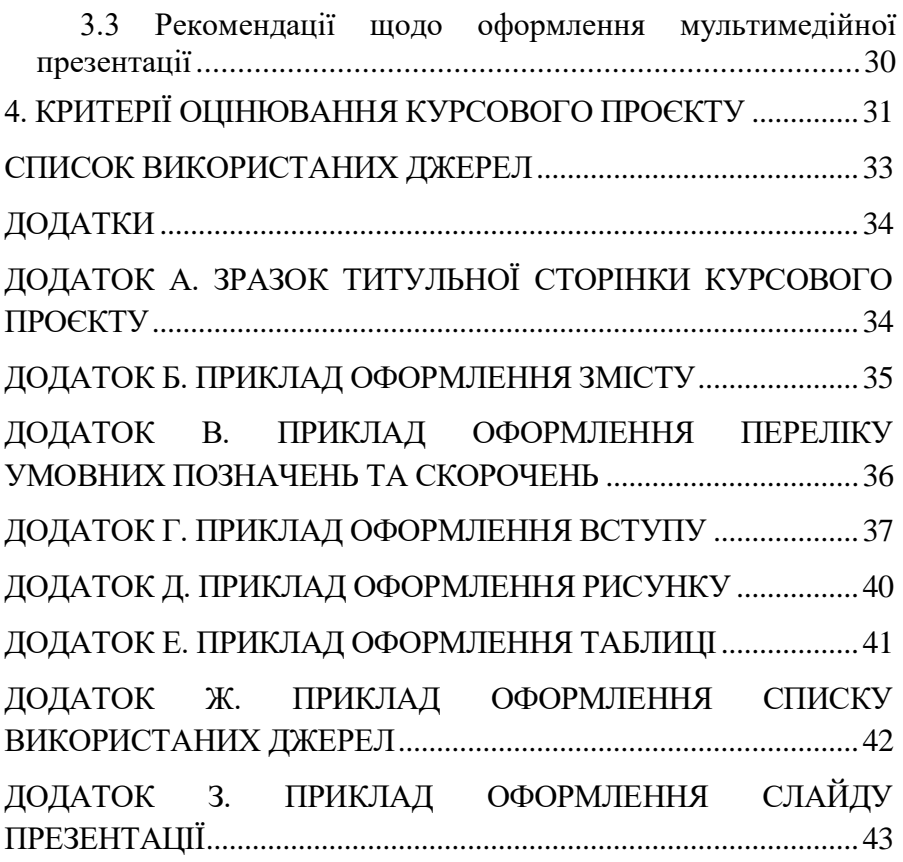

## **Вступ**

<span id="page-4-0"></span>Підготовка і захист курсових проєктів – це важлива ланка у системі навчання та отримання відповідних навичок майбутнього фахівця та професіонала. Головною метою написання курсового проєкту є розширення і поглиблення теоретичних знань, здобутих під час вивчення профільної дисципліни, розвитку досвіду їх практичного використання, самостійного розв'язання конкретних завдань. Курсовий проект має показати здатність студента працювати з науковою літературою, поєднувати теоретичні знання з практичною діяльністю, розробляти і формулювати обґрунтовані пропозиції щодо удосконалення процесів проблемної області, застосовувати засоби програмування та використовувати необхідні програми та модулі.

Курсовий проєкт – це індивідуальне завдання, яке передбачає розробку сукупності документів та є творчим або репродуктивним рішенням конкретної задачі щодо об'єктів діяльності, виконане здобувачем вищої освіти самостійно під керівництвом науковопедагогічного працівника згідно із завданням, на основі набутих з даної та суміжних дисциплін знань та умінь.

Студентам надається право вибору теми курсового проєкту або пропонується обрати власну тему. Проблеми наукового пошуку, відображені в курсових проектах, зазвичай мають знайти своє продовження у випускних кваліфікаційних роботах. Таким чином забезпечується наступність науково-дослідницької діяльності студентів, послідовність засобів і форм її проведення відповідно до логіки навчального процесу.

Тематика курсових проєктів періодично переглядається, оновлюється та затверджується на засіданні кафедри протягом двох тижнів після початку відповідного семестру. Керівництво курсовими проєктами здійснюється науковими та науково-педагогічними працівниками кафедри. Захист курсового проєкту проводиться прилюдно перед комісією у складі не менше трьох науково-

5

педагогічних працівників кафедри, одним із яких може бути керівник курсового проєкту.

При оцінюванні курсового проекту береться до уваги не лише якість самої виконаної роботи, а й відповідність оформлення звіту з проєкту державним стандартам. В іншому випадку невідповідність в оформленні курсового проекту стандартам і встановленим вимогам може суттєво вплинути на остаточну оцінку роботи.

Студент, який без поважної причини не подав оформлений належним чином курсовий проєкт у зазначений термін або не захистив його, вважається таким, що має академічну заборгованість. При отриманні незадовільної оцінки здобувач вищої освіти за рішенням комісії виконує курсовий проєкт за новою темою або перероблює попередній. Курсові проєкти зберігаються на кафедрі протягом одного року.

## <span id="page-6-0"></span>**1. Загальні вимоги до структури курсового проєкту**

Курсові проєкти чітко структуруються й містять низку обов'язкових і додаткових структурних одиниць, які розташовуються в певній послідовності. До таких структурних одиниць належать:

- 1) титульна сторінка визначеного зразка (див. додаток А);
- 2) зміст;
- 3) перелік умовних позначень та скорочень (за необхідності);
- 4) вступ;
- 5) окремі розділи, що складаються з підрозділів і завершуються висновками;
- 6) загальні висновки;
- 7) список використаних джерел;
- 8) додатки (за необхідності).

Кожен з цих елементів, а також розділи основної частини та додатки мають починатися з нової сторінки.

Структурні одиниці, які не є обов'язковими, додаються до проєкту, якщо цього вимагають його зміст і принципи викладення матеріалу.

У процесі підготовки курсового проєкту необхідно застосувати методичні й технічні прийоми наукової та дослідно-конструкторської роботи.

Норми наукової комунікації суворо регламентують характер викладу інформації, передбачаючи відмову від висловлювання власної думки від першої особи. У зв'язку з цим у відповідних мовних конструкціях замість особового займенника «я» вживається займенник «ми», оскільки проєкт здійснюється під постійним консультуванням з боку керівника.

Курсовий проєкт має бути написаний українською літературною мовою, без зловживань (наприклад, запозичення наукових термінів,

цитат зі статей, монографій, підручників та з мережі Інтернет без певних посилань на них). Проєкт не повинен мати компілятивний характер. При підготовці курсового проєкту здобувачі повинні дотримуватися принципів та правил академічної доброчесності згідно з Кодексом корпоративної етики та академічної доброчесності МЄУ [5].

Розглянемо структурні одиниці курсового проєкту більш детально.

#### **Зміст**

Структура проєкту відображається в його змісті. Зміст повинен містити назви всіх структурних елементів, заголовки та підзаголовки (за їх наявності) із зазначенням нумерації та номерив їх початкових сторінок. Приклад оформлення змісту наведено у Додатку Б.

### **Перелік умовних позначень і скорочень**

Усі прийняті у курсовому проєкті малопоширені умовні позначення, символи, одиниці, скорочення і терміни пояснюють у переліку умовних позначень та скорочень, який розміщують безпосередньо після змісту, починаючи з нової сторінки. Незалежно від цього, при першій появі цих елементів у тексті курсового проєкту наводять у дужках їх розшифровку. Приклад оформлення переліку умовних позначень та скорочень наведено у Додатку В.

### **Вступ**

Вступ – це частина проєкту, на яку всі і завжди звертають увагу, тому він має бути ретельно підготовлений.

Вступ розміщується в проєкті після змісту або переліку умовних скорочень (за його наявності) перед першим розділом. Основним призначенням вступу є стисла характеристика досліджуваної теми теоретичного і прикладного значення та формулювання завдання, яке передбачається вирішити в проєкті. Вступ характеризується стійкою послідовністю викладу його основних змістових частин. У ньому має бути розкрито:

- 1) актуальність теми;
- 2) ступінь вивченості теми в науковій та спеціальній літературі;
- 3) об'єкт і предмет дослідження;
- 4) мета і завдання проєкту;
- 5) практичне значення отриманих результатів, дані про їх апробацію, публікації тощо.

При обґрунтуванні *актуальності теми* необхідно стисло викласти доцільність вирішення основних проблем, пов'язаних із цією темою. Основними методами при цьому виступають методи критичного аналізу та порівняння.

Для того, щоб проаналізувати *стан вирішення завдань з обраної теми*, автором проєкту складається короткий огляд джерельної бази, завдяки якому робиться висновок, що обрана тема потребує окремого розроблення.

Під *об'єктом дослідження (проєктування)* розуміється те явище (процес), яке створює досліджувану автором проблемну ситуацію і існує незалежно від дослідника. Формулювання об'єкта дослідження має містити пояснення, в якій галузі знань та практичної діяльності воно проводиться.

*Предмет дослідження (проєктування)* – це конкретна сторона об'єкта дослідження, яка безпосередньо підлягає вивченню та аналізу. Основною відмінністю предмета дослідження від об'єкта досліджень є те, що предмет дослідження є частиною об'єкта дослідження. Тобто під предметом дослідження розуміються значущі з теоретичної або практичної точки зору властивості, особливості або сторони об'єкта.

У кожному об'єкті дослідження може бути декілька предметів дослідження та концентрація дослідника на одному з них означає, що інші предмети дослідження залишаються осторонь від інтересів дослідника.

Щоб не плутатися в цих термінах, рекомендуємо будувати формулювання, відповідаючи на питання:

Об'єкт дослідження: Що саме розглядається? Об'єкт – це поле дослідження.

Предмет дослідження: Яку саме сторону об'єкта ми розглядаємо? В якості сторін розуміються елементи об'єкта, певні властивості, функції, відношення.

Виділення предмета і об'єкта задають межі теоретичного дослідження і проєктування.

*Мета дослідження (проєктування)* формулюється одним реченням і узагальнено відповідає на питання, що є об'єктом і предметом дослідження, які перед ним ставляться основні завдання і яким повинен бути кінцевий результат.

У *завданнях дослідження (проєктування)* необхідно конкретизувати й найбільш повно розкрити його мету. Кожне з поставлених до проєкту завдань повинне відповідати загальній темі дослідження, охоплювати відповідний спектр наукових пошуків і не дублювати положення, що викладаються в інших завданнях. При формулюванні завдань рекомендується використовувати такі слова: «вивчити», «визначити», «виявити», «відстежити», «встановити», «дослідити», «здійснити» (наприклад, аналіз чи розробку), «з'ясувати», «навести», «надати» (наприклад, порівняльну характеристику), «обґрунтувати», «ознайомитися», «окреслити», «охарактеризувати», «порівняти», «проаналізувати», «розглянути», «розкрити», «розробити», «сформулювати» тощо.

В *апробації результатів* дослідження необхідно зазначити, на яких наукових форумах (конференціях, семінарах, нарадах тощо) були представлені та оприлюднені результати проведених досліджень. Публікації в вигляді статей, тез доповідей на конференціях також є апробацією результатів досліджень. При написанні апробації результатів дослідження використовуються наступні формулювання: «Основні результати курсового проєкту були представлені на науковопрактичній конференції …., симпозіумі ….., нараді ….», «По темі курсового проєкту опубліковані 2 статті, в яких знайшли відображення теоретичні принципи і пракичні результати проєкту».

Обсяг вступу – 2–3 сторінки. Приклад оформлення вступу наведено у Додатку Г.

#### **Основна частина**

Дана частина проєкти складається як мінімум з трьох розділів та їх підрозділів, які містять теоретичну і практичну складові. Розглянемо кожну з них більш детально.

*Теоретична частина* (розділ «Пояснювальна записка»)

Теоретична частина має включати в себе огляд предметної області досліджень, теорії вирішення проблеми, що поставлена в завданні на проєкт, критичну оцінку різних поглядів з цього питання та можливих шляхів вирішення проблеми. Бажано, щоб студент сформулював своє ставлення і свою точку зору з цього приводу. Таким чином, перша частина (перший підрозділ) присвячується теоретикометодологічним аспектам обраної теми для дослідження та проєктування.

Під час підбору літератури не слід відбирати значну кількість джерел. Необхідно пам'ятати, що надлишок інформації так само небезпечний, як і її відсутність; чим більше зібрано літератури, тим більшу частку серед неї будуть складати не дуже потрібні для проєкту публікації.

Роботу над літературним оглядом рекомендується проводити в декілька етапів:

- 1) пошук спеціальної літератури та інших джерел і складання відповідного каталогу;
- 2) осмислене опрацювання всіх зібраних джерел, в ході якого студент намагається зрозуміти основні ідеї та думки інших дослідників стосовно проблематики курсового проєкту;
- 3) обробка, складання і редагування тексту.

Другий підрозділ має бути присвячений пропозиціям автора щодо вирішення проблеми, напрацьованими в результаті проведеного теоретико-методологічного дослідження.

Всі літературні та електронні джерела, на які є посилання в літературному огляді, повинні бути пронумеровані та включені у список використаних джерел.

Завершувати теоретичний розділ рекомендується коротким підсумком (резюме) з повторними обґрунтуваннями в лаконічній формі проблемної ситуації та основних положень напрацьованої робочої гіпотези.

*Практична частина* (розділ «Розрахунково-графічна частина»).

Це основна за обсягом частина проєкту, в якій викладаються результати власної діяльності студента. В цьому розділі наводяться моделі предметної області, моделі даних, математичні співвідношення, схеми й інші графічні матеріали. Отже, для підготовки даного розділу студент обов'язково повинен провести власну розробку та на основі її результатів довести обґрунтованість знайденого шляху вирішення проблеми. Основною вимогою щодо змісту цієї частини є вичерпна повнота викладення бачення власного проєкту з висвітленням того нового, що студент вносить у розробку.

*Практична частина* (розділ «Проєктна частина»).

У цьому розділі потрібно запропонувати архітектуру системи або програмного продукту, що проектується, блок-схеми алгоритмів, використанні програмні середовища та засоби. У цьому розділі треба навести вихідний код програми з описом кожної із процедур програми, приклад для перевірки працездатності програми. На завершення подаються скріншоти основних етапів функціонування програми та її результатів.

Кожний із розділів основної частини повинен містити не менше двох підрозділів. Орієнтовний обсяг основної частини курсового проєкту – 20-25 сторінок.

Варто зазначити, що сторінки основного змісту без тексту, тобто на яких розміщені лише, схеми, рисунки, скриншоти, до основного обсяу тексту не зараховуються.

### **Загальні висновки**

Логічним завершенням курсового проєкту є загальні висновки. Їх основна мета – вказати на кінцеві положення, яких було досягнуто в результаті дослідження та прожктування, найважливіші наукові і практичні результати, подальшу перспективу розробок у рамках даної теми або проблематики. Висновки повинні містити відповіді на всі завдання, поставлені у вступі (при цьому одному завданню можуть відповідати від одного до декількох висновків), і, таким чином, засвідчити, що в роботі було досягнуто поставленої мети.

При формулюванні висновків рекомендується використовувати такі слова: «визначено», «виявлено», «встановлено», «досліджено», «здійснено», «наведено», «надано», «обґрунтовано», «охарактеризовано», «проаналізовано», «розглянуто», «розкрито», «розроблено», тощо.

### **Список використаних джерел**

Після висновків, починаючи з нового аркуша, в проєкті розміщується список використаних джерел, до якого повинні бути включені всі джерела (паперові та електронні), що були використані студентом при підготовці та проведенні дослідження. Найбільш зручно складати такий список на основі попередньо підготовленого робочого каталогу, в якому всі джерела структуровані за алфавітним принципом. Складаючи його, необхідно дотримуватися вимог державного стандарту. Список літератури для курсового проєкту має містити не менше 10 пунктів.

Правила оформлення списку використаних джерел наведено у наступному розділі цих рекомендацій.

#### **Додатки**

За необхідності наприкінці проєкту оформляються додатки. Додатки не є обов'язковими частинами: вони включаються в проєкт, якщо необхідно проілюструвати його деякі положення допоміжним матеріалом, важливим для забезпечення повноти їх сприйняття.

До додатків рекомендується включати матеріал, який:

− є необхідним для повноти звіту, але включення його до основної частини звіту може змінити впорядковане й логічне уявлення про роботу;

− не може бути послідовно розміщений в основній частині звіту через великий обсяг або способи відтворення.

Зміст додатків можуть становити:

1) інструкції і методики, опис алгоритмів та код програм, що були використані в ході дослідження;

2) ілюстрації допоміжного характеру (графіки, діаграми, схеми, фотографії тощо);

3) таблиці допоміжних цифрових даних;

4) проміжні математичні доведення, формули і розрахунки;

5) протоколи та акти випробувань, впровадження, розрахунки економічних ефектів і т.ін.

## <span id="page-14-0"></span>**2. Вимоги до оформлення структурних елементів**

### <span id="page-14-1"></span>**2.1 Загальні вимоги до форматування**

Оформлення курсового проєкту необхідно проводити з урахуванням Державного стандарту України ДСТУ 3008:2015 «Інформація та документація. Звіти у сфері науки і техніки. Структура та правила оформлювання».

Текст проєкту викладається державною мовою або мовою, що вивчається відповідно до освітньої програми. Стиль викладення – діловий, лаконічний; слід уникати речень та словосполучень, які не несуть необхідної інформації.

Текст набирається на комп'ютері, формат стандартних аркушів А4 (298×210 мм).

*Загальні вимоги до форматування:*

− розміри полів сторінки: верхнє й нижнє – 20 мм, ліве – 30 мм, праве – 10 мм;

- − шрифт Times New Roman;
- − кегль 14;
- − міжрядковий інтервал 1,5;
- − абзацний відступ 1 см;
- − вирівнювання по ширині.

Абзацний відступ має бути однаковий упродовж усього тексту проєкту. Код програм оформлюється шрифтом Courier New або Consolas.

Сторінки проєкту нумеруються наскрізно арабськими цифрами (без знаку №), охоплюючи додатки, а також сторінки, на яких розміщено рисунки й таблиці. Номер сторінки проставляють праворуч у верхньому куті сторінки без крапки в кінці. Титульна сторінкою проєкту є першою, яка враховується в нумерацію, але не нумерується.

### **2.2 Стиль написання курсового проєкту**

<span id="page-15-0"></span>При оформленні тексту курсового проєкту необхідно звернути увагу на наступні вимоги:

1. Ніколи не встановлюйте абзацний відступ за допомогою пробілів.

2. Між словами у тексті скрізь має бути рівно по одному пробілу.

2. Лапки у тексті мають бути скрізь одного виду.

3. Розділові знаки ставляться після слів без пробілів, крім тире.

4. Не слід плутати дефіс (-) і тире (–). Дефіс з'єднує частини складних слів, наприклад: *фізико-математичні науки*, а тире – це пунктуаційний знак, відокремлений пробілами, як у цьому реченні. Щоб поставити тире в документі Word, можна використати поєднання клавіш: «Ctrl + -». Використовуйте знак «-», який знаходиться справа на малій цифровій клавіатурі.

*Правильно*: «Графи – графи журналу документів».

*Неправильно*: «Графи - графи журналу документів».

5. Обов'язковою є перевірка орфографії.

6. Речення обов'язково має закінчуватися крапкою.

7. Після крапки або коми обов'язково має бути проміжок.

8. У заголовках крапка відсутня.

9. Для тексту, що подається у дужках або лапках: після відкриваючої дужки (або лапок) і перед закриваючою дужкою (лапками) проміжок відсутній.

*Правильно:* (інформаційна система) або «інформаційна система».

*Неправильно:* ( інформаційна система ) або « інформаційна система ».

10. Якщо посилання на джерело знаходиться в кінці речення, то крапка ставиться після нього, а не перед ним.

*Правильно:* використано інформацію з джерела [1].

*Неправильно:* використано інформацію з джерела. [1]

11. Коли не бажано, щоб текст може бути розділений (наприклад, для фрагменту «2011 р.» не можна залишати «2011» на одному рядку, а «р.» переносити на наступний, використовуйте так званий нерозривний пробіл. Для його створення, замість звичайного натискання пробілу для розділення слів, використовується комбінація клавіш Shift + Ctrl + Пробіл.

12. Уникайте застосування у тексті напівжирного (окрім заголовків) і курсиву.

13. Усі скорочення, що використовуються в тексті, навіть загальноприйняті, мають бути відображені у Переліку умовних позначень та скорочень. Не бажано використовувати скорочення, які використовуються в тексті у незначній кількості (1 – 2 рази), а також скорочення із значною кількістю літер (більше 4-х).

14. Дотримуйтесь прийнятого стилю щодо застосування займенників «я», «мною» та ін. Використовуйте для цього «нейтральні» терміни.

*Правильно*: У курсовому проєкті було створено...

*Неправильно*: У курсовому проєкті мною було створено... Або: У курсовому проєктія (я) створив…

15. Не використовуйте речень у запитальній формі на зразок «Невже математика здала свої позиції в епоху персональних комп'ютерів?». Курсовий проєкт – це наукова робота, а не популярна стаття. Наведене вище речення можна записати, наприклад, так: «Здається, що математика втратила свої позиції в епоху персональних комп'ютерів…». Водночас недоцільно застосовувати й професійний сленг на зразок «софт», «апка», «фіча» та ін.

## <span id="page-17-0"></span>**2.3 Оформлення переліку умовних позначень та скорочень**

Перелік умовних позначень, символів, одиниць вимірювання, скорочень подається за необхідності у вигляді окремого списку. Додатково їхнє пояснення наводиться у тексті при першому згадуванні. Скорочення, символи, позначення, які повторюються не більше двох разів, до переліку не вносяться. Перелік умовних позначень та скорочень подається на окремому аркуші у вигляді окремого списку, в якому зліва в алфавітному порядку наводяться скорочення та абревіатури, а справа через тире – їхні розшифровки. Приклад оформлення переліку умовних позначень та скорочень наведено у Додатку Д.

#### <span id="page-17-1"></span>**2.4 Оформлення заголовків структурних одиниць**

Розділи проєкту можуть поділятися на підрозділи (нумерація складається з номера розділу і порядкового номера підрозділу, відокремлених крапкою), пункти (нумерація – з номера розділу, порядкового номера підрозділу і порядкового номера пункту, відокремлених крапкою), підпункти (нумерація – з номера розділу, порядкового номера підрозділу, порядкового номера пункту і порядкового номера підпункту, відокремлених крапкою). Розділи, підрозділи, пункти і підпункти нумеруються арабськими цифрами. Наприклад, 1.2.3 – третій пункт другого підрозділу першого розділу. Більш розширена нумерація не допускається.

Усі розділи в курсовому проєкті починаються з нових аркушів та озаглавлюються великими літерами, а підрозділи – продовжуються на тих же аркушах з незначним інтервалом перед їхніми заголовками.

Зміст, перелік умовних позначень та скорочень, вступ, висновки, список використаних джерел не нумерують. Заголовки структурних частин проєкту: «ЗМІСТ», «ПЕРЕЛІК УМОВНИХ ПОЗНАЧЕНЬ І СКОРОЧЕНЬ», «ВСТУП», «РОЗДІЛ», «ВИСНОВКИ», «СПИСОК ВИКОРИСТАНИХ ДЖЕРЕЛ», «ДОДАТКИ» набирають великими літерами симетрично до тексту по центру сторінки (без крапки).

Номер розділу ставиться після слова «РОЗДІЛ», без крапки, а потім з нового рядка друкують заголовок розділу. Наприклад:

## РОЗДІЛ 1 НАЗВА РОЗДІЛУ

Відстань між заголовком, приміткою, прикладом і подальшим або попереднім текстом має бути не менше ніж два міжрядкових інтервали.

Заголовки підрозділів, пунктів і підпунктів потрібно друкувати з абзацного відступу з великої літери без крапки в кінці.

Не дозволено розміщувати назву розділу, підрозділу, а також пункту й підпункту на останньому рядку сторінки.

## <span id="page-18-0"></span>**2.5 Оформлення рисунків**

Усі графічні матеріали (рисунки, ескізи, фотографії, схеми, діаграми, графіки тощо) форматуються по центру сторінки та позначаються словом «Рисунок», після якого ставиться їх номер і назва. Підпис до рисунку ставиться під рисунком по центру симетрично до зображення. У назвах та коментарях до рисунків скорочення та абревіатури не використовуються. Коментарі розміщуються після назви з нового рядка та укладаються у дужки.

Нумерація проводиться послідовно в межах кожного розділу (наприклад, перший рисунок другого розділу: Рисунок 2.1 – Назва рисунка). За необхідності до назви можуть бути додані пояснювальні

коментарі. Рисунки кожного додатка нумерують окремо. Номер рисунка додатка складається з позначки додатка та порядкового номера рисунка в додатку, відокремлених крапкою (наприклад, Рисунок В.1 – Назва рисунка, тобто перший рисунок додатка В). Рисунки, розміри яких більше формату А4, рекомендується оформлювати на аркушах формату А3 та розміщувати у додатках.

Рисунки подаються в тексті безпосередньо після згадок про них або на наступному аркуші, але в ніякому разі перед посиланням на них. На всі рисунки мають бути посилання в тексті. Якщо рисунок займає окремий аркуш, він включається до наскрізної нумерації сторінок на загальних підставах. Якість та масштаб розміщуваних рисунків, особливо фотографій, скріншотів та інших ілюстрацій, повинна забезпечувати їх чітке відтворення та сприйняття на друкованому аркуші.

Приклад оформлення рисунку наведено у Додатку Д.

#### <span id="page-19-0"></span>**2.6 Оформлення таблиць**

Цифровий матеріал, а також деякі текстові дані, як правило, оформлюють у вигляді таблиць.

Таблиці нумерують арабськими цифрами наскрізною нумерацією в межах розділу, за винятком таблиць, що наводяться у додатках. Номер таблиці складається з номера розділу і порядкового номера таблиці, відокремлених крапкою (наприклад, Таблиця 2.1 – перша таблиця другого розділу). Слово «Таблиця \_» вказують один раз над першою частиною таблиці, якщо таблиця займає більше однієї сторінки. Над іншими частинами пишуть: «Продовження таблиці \_» із зазначенням номера таблиці.

Також таблицю з великою кількістю колонок можна ділити на частини і розміщувати одну частину під іншою в межах однієї сторінки.

На всі таблиці мають бути посилання в тексті, при цьому слово «таблиця» в тексті пишуть скорочено, наприклад: «... у табл. 1.2». У повторних посиланнях на таблиці треба вказувати скорочено слово «дивись», наприклад: «див. табл. 1.3».

Таблицю слід розташовувати безпосередньо після тексту, у якому вона згадується вперше, або на наступній сторінці.

Номер таблиці форматують по правому краю. Назву таблиці друкують з нового рядка з великої літери і розміщують над таблицею по її центру. Назва має бути стислою і відбивати зміст таблиці. Потрібно уникати повторів тематичного заголовка у заголовках колонок. Лаконічності потребують і назви боковика. Слова, що повторюються, слід виносити до узагальнюючих заголовків, об'єднувальних рубрик. Висота рядків таблиці – не менше 8 мм.

Нижче наведено приклад правильного оформлення таблиці.

Таблиця (номер)

#### Заголовок таблиці

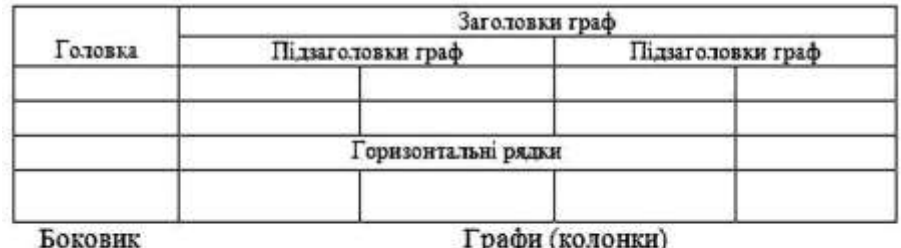

(заголовки рядків)

1 рафи (колонки)

Заголовки колонки таблиці починають з великої літери, а підзаголовки – з малої, якщо вони складають одне речення з заголовком. Підзаголовки, що мають самостійне значення, пишуть з великої літери. В кінці заголовків і підзаголовків таблиць крапки не ставлять. Заголовки і підзаголовки колонок указують в однині.

У таблиці слід обов'язково зазначати одиницю виміру (відповідно до стандартів); числові величини повинні мати однакову кількість десяткових знаків.

Якщо цифрові або інші дані в якому-небудь рядку таблиці не наводяться, то в ньому ставиться прочерк «–» по центру стовпчика.

### <span id="page-21-0"></span>**2.7 Оформлення формул та рівнянь**

Невеликі нескладні формули, що не мають самостійного значення, вписуються всередині рядків тексту. Загальне правило пунктуації в тексті з формулами наступне: формула входить до речення як його рівноправний елемент. Тому наприкінці формул і в тексті перед ними розділові знаки ставляться відповідно до правил пунктуації.

Формули та рівняння, оформлені самостійно, повинні бути чітко видимі. Їх подають посередині сторінки симетрично тексту окремим рядком безпосередньо після тексту, у якому їх згадано. Формули та рівняння відокремлюються від попереднього й наступного тексту одним рядком. Пояснення значень символів і числових коефіцієнтів слід наводити безпосередньо під формулою в тій послідовності, в якій вони наведені у формулі. Значення кожного символу та числового коефіцієнта подаються з нового рядка. Перший рядок пояснення починають зі слова « де» без двокрапки без абзацного відступу.

Формули нумерують у межах розділу. Номер формули складається з номера розділу та порядкового номера формули в розділі, відокремлених крапкою, записаний в круглих дужках (наприклад: (2.1) – перша формула другого розділу). Наприклад,

$$
T(R) = \langle \langle t, R \rangle | t \in P(S(R)) \rangle,
$$
\n(2.1)

де *<sup>P</sup>*(*X*) – булеан множини *<sup>X</sup>* .

Номери формул пишуть біля правого поля сторінки на рівні відповідної формули або на рівні її горизонтальної риски. У багаторядкових формулах або рівняннях їхній номер проставляють на рівні останнього рядка. Якщо в тексті одна формула, її нумерування не обов'язкове.

Переносити рядок формули чи рівняння на наступний рядок дозволено лише на знаках виконуваних операцій, які пишуть у кінці попереднього рядка та на початку наступного. У разі перенесення формули чи рівняння на знакові операції множення застосовують знак «×». Перенесення на знаку ділення «:» слід уникати.

### <span id="page-22-0"></span>**2.8 Оформлення переліків (списків)**

*Маркований список*

1. Усі марковані списки у тексті повинні мати однаковий маркер.

2. Якщо список маркований, то кожний пункт переліку починається з маленької літери і закінчується символом «;».

### *Нумерований список*

Якщо список нумерований, то кожний пункт переліку починається з великої літери і закінчується символом «.»

Форматування переліків таке ж, як і основного тексту (абзацний відступ, по ширині тощо).

#### <span id="page-22-1"></span>**2.9 Оформлення посилань**

У тексті проєкту доцільно робити посилання на структурні елементи самого проєкту та на інші джерела.

Посилання на джерела в тексті можна оформляти в декілька способів. Найбільш зручний – давати посилання наприкінці речення чи абзацу в квадратних дужках з позначенням номера/номерів (у вигляді числа), під яким дане джерело подане у списку використаних джерел (наприклад: [5] або [2, 7, 12]). Якщо в тексті подається цитата з прямою мовою, взята з літературного джерела, після його номера через кому необхідно вказувати сторінку (сторінки), з якої запозичено дану цитату (наприклад: [4, с. 51-52]).

Загальні вимоги до цитування наступні:

1) текст цитати починається і закінчується лапками і наводиться в граматичній формі, в якій він поданий в джерелі, із збереженням особливостей авторського написання. Наукові терміни, запропоновані іншими авторами, не виділяються лапками, за винятком тих, що викликали загальну полеміку. У цих випадках використовується вираз «так званий»;

2) цитування має бути повним, без довільного скорочення авторського тексту і без перекручень думок автора. Пропуск слів, речень, абзаців при цитуванні авторського тексту позначається трьома крапками, які можуть ставитися на початку, всередині та в кінці цитати;

3) кожна цитата обов'язково супроводжується посиланням на джерело;

4) при непрямому цитуванні (переказ, виклад думок інших авторів своїми словами) слід бути максимально точним щодо думок автора, коректним в оцінюванні його результатів і робити відповідні посилання на джерела;

5) цитування повинно бути оптимальним, враховуючи, що надмірне цитування створює враження компілятивності, а недостатнє – знижує наукову цінність викладеного матеріалу.

Рекомендується робити посилання на останні видання авторів, публікації, з яких запозичені матеріали або окремі результати. На більш ранні видання можна посилатися у тих випадках, коли праці, в яких міститься необхідний матеріал, не перевидавалися.

У разі посилання на структурні елементи самого курсового проєкту зазначають відповідно номери розділів, підрозділів, пунктів, підпунктів, позицій переліків, рисунків, формул, рівнянь, таблиць, додатків.

Посилаючись, треба використовувати такі вирази: «у розділі 1», «див. 2.1», «див. табл. 3.3», «відповідно до 2.3.4.1», «(рис. 1.3)», «відповідно до табл. 3.2», «згідно з формулою (3.1)», «у рівняннях  $(1.23)$ – $(1.25)$ », «(додаток Г)» тощо.

### <span id="page-24-0"></span>**2.10 Оформлення списку використаних джерел**

Список використаних джерел формується одним із таких способів:

− у порядку появи посилань у тексті;

− в алфавітному порядку прізвищ перших авторів або заголовків.

Джерела іноземною мовою розміщуються після всіх джерел кирилицею, виключенням є коли список формується у порядку появи посилання в тексті.

Бібліографічний опис списку використаних джерел оформляється з урахуванням Державного стандарту України ДСТУ 8302:2015 «Інформація та документація. Бібліографічне посилання. Загальні положення та правила складання».

Всі джерела у списку подаються виключно мовою оригіналу (видання або електронного ресурсу), нумеруються арабськими цифрами.

Наведемо деякі приклади оформлення використаних джерел.

1. Чепінога В. Г. Економічна теорія. Київ: Юрінком Інтер, 2011. 656 с. (Приклад оформлення книги з одним автором.)

2. Петренко Ф. М., Чепінога В. Г.Економічна теорія. Київ: Академія, 2012. 700 с. (Приклад оформлення книги з 2–3 авторами.)

3. Фінанси суднобудівних підприємств : монографія/ І. А. Воробйова та ін. Миколаїв, 2012. 232 с. (Приклад оформлення книги з 4 авторами і більше)

4. Democracy Index.

URL: https://www.eiu.com/public/DemocracyIndex2016 (дата звернення: 08.02.2012) (Приклад оформлення електронного джерела.)

5. Лазаренко Н, Пипенко О. Техніка декупаж у художньому проектуванні об'єктів дизайну // Матеріали ІІ Всеукраїнської науковопрактичної заочної конференції «Дизайн-освіта майбутніх фахівців: теорія і практика». 2010. С. 139–145. (Приклад оформлення тез конференції.)

6. Захарова О. Процесуальні гарантії в цивільному процесі // Вісник Київського Національного університету імені Тараса Шевченка. 2010. №83. С. 32–34. (Приклад оформлення статті.)

### <span id="page-25-0"></span>**2.11 Оформлення додатків**

Додатки оформлюються як продовження тексту проєкту на наступних його сторінках після списку використаних джерел, розміщуючи їх у порядку появи посилань у тексті.

Кожний додаток повинен мати заголовок, який друкують вгорі малими літерами з першої великої симетрично до тексту сторінки. Над заголовком, але посередині рядка, друкують слово «ДОДАТОК» і відповідну велику літеру української абетки, крім літер Ґ, Є, З, І, І, Й, О, Ч, Ь, яка позначає додаток. Наприклад, ДОДАТОК А.

Кожний додаток друкується з нової сторінки. У разі якщо зміст додатка не вміщується на одну сторінку, то на наступній сторінці у верхньому правому кутку зазначається «Продовження додатку…».

## <span id="page-26-0"></span>**3. Особливості організації підготовки та захисту курсового проєкту**

### <span id="page-26-1"></span>**3.1 Основні положення**

Орієнтовними етапами підготовки й захисту курсового проєкту є:

− вибір теми та схвалення її на засіданні кафедри;

− формування спільно з науковим керівником завдання і календарного графіка виконання проєкту;

− складання робочого плану курсового проєкту;

− підбір та аналіз джерел;

− збір фактичного матеріалу, проведення дослідно-пошукової роботи;

− розробка програмного забезпечення;

− написання тексту, апробація результатів;

− остаточне оформлення курсового проєкту, перевірка тексту на академічний плагіат, передання її науковому керівникові;

− захист проєкту прилюдно перед комісією.

При виборі теми курсового проєкту студент може обрати її з рекомендованої кафедрою тематики або запропонувати власну тему проєкту з переконливою аргументацією щодо її актуальності.

Тематика курсових робіт періодично переглядається, оновлюється та затверджується на засіданні кафедри протягом двох тижнів після початку відповідного семестру.

Курсовий проєкт не допускається до захисту у випадку, якщо:

1) проєкт поданий науковому керівникові на перевірку або на будь-який подальший етап проходження з порушенням строків, встановлених кафедрою;

2) проєкт створений на тему, яка не була затверджена протоколом засідання кафедри;

3) структура проєкту не відповідає темі або вимогам до курсового проекту;

4) містить явні ознаки плагіату.

Захист проводиться прилюдно перед комісією у складі не менше трьох науково-педагогічних працівників кафедри, одним із яких може бути керівник курсового проєкту. Комісія затверджується розпорядженням директора науково-навчального інституту на основі подання завідувача кафедри. Комісія заслуховує виступ автора проєкту. Для виступу перед екзаменаційною комісією студент готує доповідь до 10 хвилин з використанням необхідного ілюстративного матеріалу (таблиць, графіків, слайдів, формул тощо) та мультимедійну презентацію. У доповіді студент, як правило, висвітлює:

− актуальність теми;

− мету курсового проєкту, логіку реалізації конкретних завдань;

− розкриває сутність наукової новизни, теоретичної та практичної цінності отриманих результатів дослідження;

− самостійно отримані результати дослідження та проєктування;

− висновки.

Здобувач вищої освіти зобов'язаний також по суті відповісти на запитання членів комісії та присутніх.

Під час виступу здобувач повинен продемонструвати рівень володіння матеріалом дослідження й аргументовано довести наукову та практичну цінність виконаного проєкту, зокрема:

− проявити свою ґрунтовну обізнаність щодо обраної проблеми та предмета дослідження, в тому числі обізнаність у зарубіжних джерелах, в контексті своєї спеціальності;

− показати інноваційний характер самостійно отриманих результатів;

− поєднати виступ із використанням мультимедійних засобів, демонструванням таблиць, схем, виробів, пристроїв, програмного коду тощо.

### <span id="page-28-0"></span>**3.2 Методика роботи над курсовим проектом**

Для забезпечення якості виконуваної студентом роботи, своєчасності оформлення результатів та подання їх на перевірку необхідно дотримуватись наступного порядку виконання завдання:

− вивчення літератури з дисципліни (конспект лекцій, підручники, навчальні посібники, періодичні видання (статті в журналах), технічна документація, нормативні і керівні матеріали;

− аналіз предметної області та організації виконання робіт, що автоматизуються, на підприємстві, в організації;

− обробка та аналіз зібраних матеріалів і відомостей, відбір матеріалу, необхідного для проєктування. Формування висновків і пропозиції, які ляжуть в основу запропонованого варіанту розробки;

− виконання проєктування. Визначається напрямок і основний зміст проєктних рішень, розробляються елементи проекту, а також методи, засоби і технології проектування;

− обробка результатів і оформлення пояснювальної записки до проєкту.

Не має сенсу приступати до вирішення конкретних питань проєктування, коли немає ясності в суті завдання, в уявленні щодо предметної області, адже це може привести до суттєвих помилок у результаті проектування. Істотні помилки також виникають при слабкому розумінні технології проектування та використання необхідних програмних засобів.

29

## <span id="page-29-0"></span>**3.3 Рекомендації щодо оформлення мультимедійної презентації**

1. Зберігайте файл презентації у форматі «Демонстрація PowerPoint». Це дозволить завантажувати презентацію навіть на тих комп'ютерах, де PowerPoint не встановлено.

2. Тему слайду (заголовок) вибирайте максимально простою. Шрифт і розміщення заголовку не повинно заважати побачити та сприйняти основну частину тексту на слайді. Приклад оформлення слайду показано у Додатку Е.

3. Не слід включати до презентації слайди, які містять тільки текст за винятком:

a) титульного слайду;

b) слайду з метою курсового проєкту (який за порядком має бути другим);

c) слайду з висновками.

4. Обов'язково включайте до презентації слайди з фрагментами програмного коду. Під час виступу коментувати код не потрібно: просто скажіть, що реалізує цей фрагмент коду і зробіть паузу 3-5 сек. Для того, щоб бажаючи мали можливість переглянути цей текст і – у разі зацікавленості – задати відносно нього запитання.

5. Розмір тексту має бути не менше 24 кеглів: не всі люди добре бачать, а більший розмір, по-перше, спонукає вас бути лаконічним, а по-друге, слухачам не доведеться читати презентацію випереджаючи вас, а вам доведеться знати свій матеріал і вас будуть слухати.

## <span id="page-30-0"></span>**4. Критерії оцінювання курсового проєкту**

Оцінювання курсового проєкту здійснюється за національною шкалою та за 100 бальною шкалою ESTC.

При оцінюванні курсового проєкту комісія враховує такі основні компоненти (див. табл. 1):

- 1) вагомість отриманих наукових результатів;
- 2) якість оформлення курсового проєкту;
- 3) представлення результатів проєкту під час захисту;

4) оприлюднення результатів курсового проєкту (участь в наукових конференціях, конкурсах студентських наукових робіт, наявність наукової публікації за результатами курсового проєкту).

Якщо захист курсового проєкту визнається незадовільним, комісія ухвалює рішення щодо можливості повторного захисту того самого проєкту з доопрацюванням, чи необхідності опрацювання нової теми, визначеної відповідною кафедрою. Студент, який без поважної причини не подав курсового проєкту у зазначений термін або не захистив його, вважається таким, що має академічну заборгованість.

### Таблиця 1

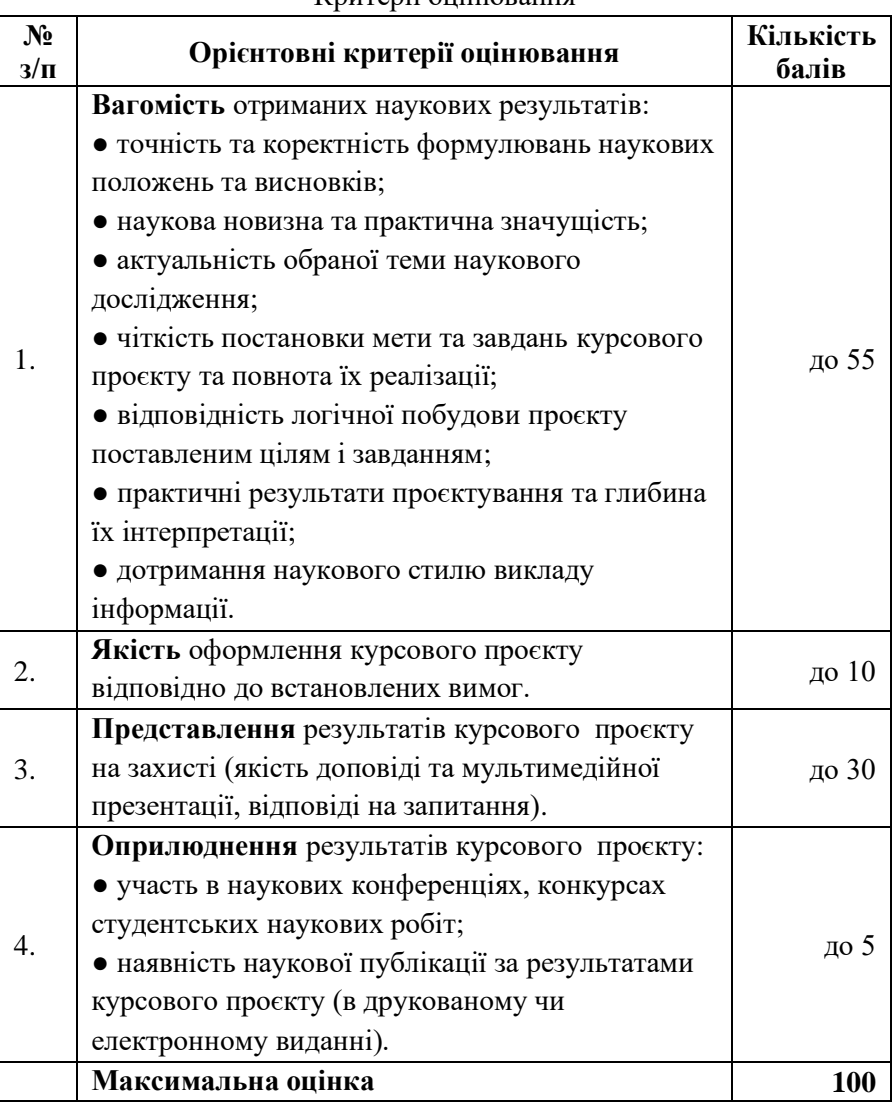

### Критерії оцінювання

## **Список використаних джерел**

<span id="page-32-0"></span>1. ДСТУ 3008:2015 Звіти у сфері науки і техніки. Структура та правила оформлювання / Нац. стандарт України. Вид. офіц. [На заміну ДСТУ 3008-95; чинний від 2017-07-01]. Київ: ДП «УкрНДНЦ», 2016. 26 с. URL:<http://lib.pnu.edu.ua/files/dstu-8302-2015.pdf> (дата звернення: 02.09.2022).

2. ДСТУ 8302:2015. Бібліографічне посилання. Загальні положення та правила складання / Нац. стандарт України. Вид. офіц. [Уведено вперше; чинний від 2016-07-01]. Київ: ДП «УкрНДНЦ», 2016. 17 с. З внесеними поправками.

3. Про затвердження Вимог до оформлення дисертації: Наказ міністра освіти і науки України від 12.01.2017 № 40. 2017.

URL: <http://zakon3.rada.gov.ua/laws/show/z0155-17#n13> (дата звернення: 02.09.2022).

4. Положення про організацію освітнього процесу в Ніжинському державному університеті імені Миколи Гоголя [Електронний ресурс]. 2019.

URL: https://cutt.ly/72kQPyL (дата звернення: 04.01.2023).

5. Кодекс корпоративної етики та академічної доброчесності МЄУ. URL: https://ieu.edu.ua/images/AndreyContent/docs/16.pdf (дата звернення: 01.03.2023).

## **Додатки**

## <span id="page-33-1"></span><span id="page-33-0"></span>**ДОДАТОК А. Зразок титульної сторінки курсового проєкту**

Міжнародний європейський університет Навчально-науковий інститут «Європейська школа бізнесу» Кафедра інформаційних технологій

## Курсовий проєкт з організації баз даних **«Розробка бази даних обліку успішності здобувачів вищої освіти»**

Студент(ка) 2 курсу групи ІПЗ-21-201

### **Борщик Віта Миколаївна**

Керівник: доцент

### **Фаловський Олександр Олександрович**

Національна шкала:

Кількість балів **ECTS**:

Члени комісії:

\_\_\_\_\_\_\_\_\_\_\_\_\_\_\_\_\_\_\_\_\_\_\_\_\_\_\_ (підпис) (прізвище та ініціали) \_\_\_\_\_\_\_\_\_\_\_\_\_\_\_\_\_\_\_\_\_\_\_\_\_ (підпис) (прізвище та ініціали) \_\_\_\_\_\_\_\_\_\_\_\_\_\_\_\_\_\_\_\_\_\_\_\_\_ (підпис) (прізвище та ініціали)

Київ – 2023

## ДОДАТОК Б. Приклад оформлення змісту

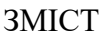

<span id="page-34-0"></span>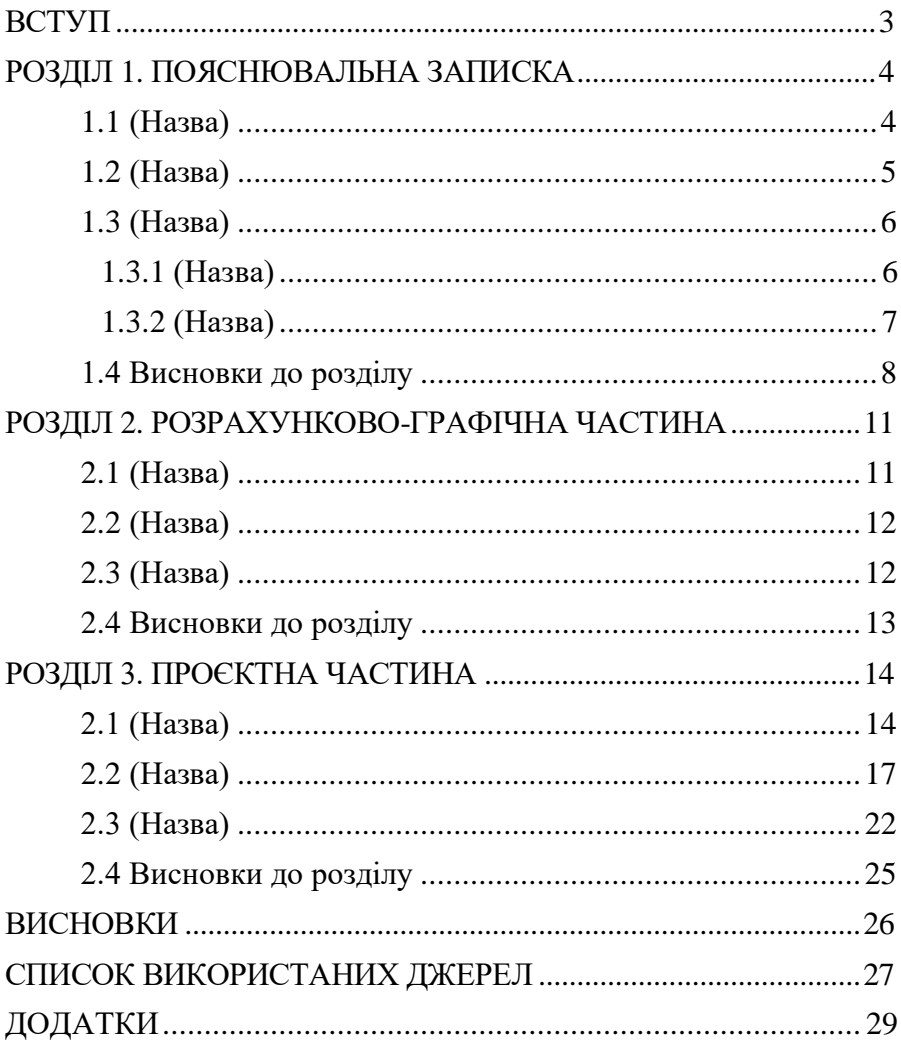

## <span id="page-35-0"></span>**ДОДАТОК В. Приклад оформлення Переліку умовних позначень та скорочень**

## **ПЕРЕЛІК УМОВНИХ ПОЗНАЧЕНЬ ТА СКОРОЧЕНЬ**

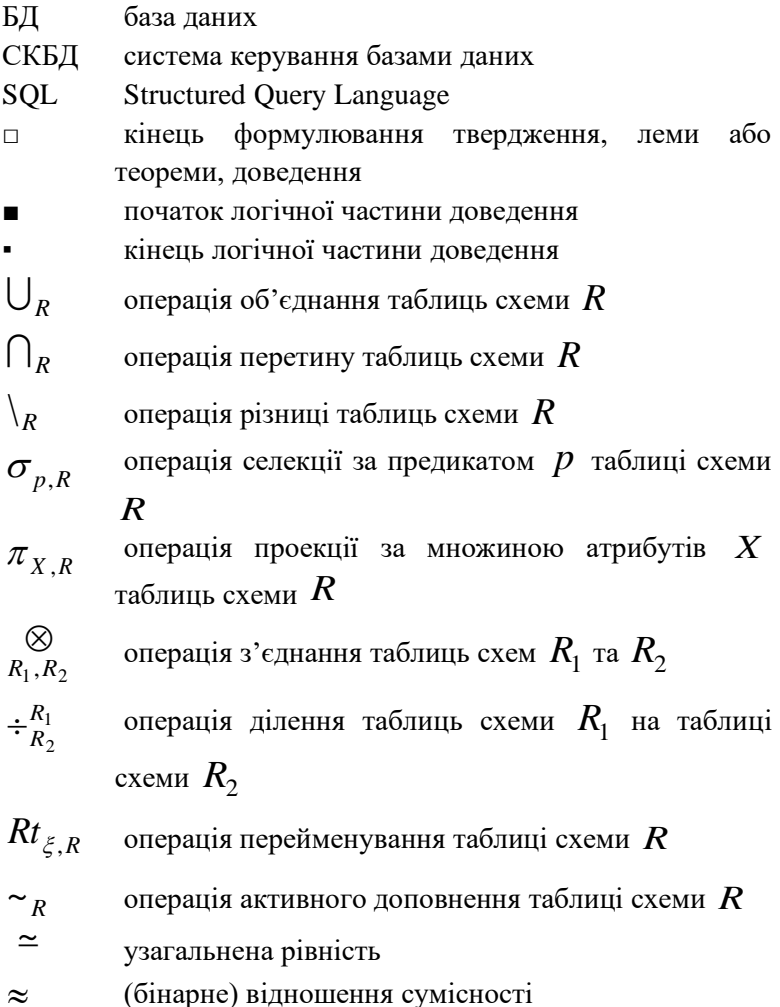

### <span id="page-36-0"></span>**ДОДАТОК Г. Приклад оформлення вступу**

#### **ВСТУП**

**Актуальність теми.** В час інформаційного суспільства головною цінністю стала інформація. Фраза «Той, хто володіє інформацією – володіє світом» зараз є одним із ключових принципів бізнесу. Звичайно, цінне слід надійно зберігати. Втрата інформації призводить не лише до величезних збитків, а й до псування репутації серед клієнтів, а іноді справа може навіть дійти до припинення діяльності на ринку. Дослідження 2014 року [1] показало, що втрата даних та простій в робочий час коштував 1,7 трлн. доларів 3300 компаніям з 24 країн. 71% ІТ-фахівців не повністю впевнені у своїй здатності відновлювати інформацію після інцидентів.

На практиці питання збереження даних вирішується шляхом резервного копіювання. В інформаційну епоху зібрані дані дуже швидко розростаються в об'ємах, тому не достатньо просто копіювати інформацію на різні носії, а й при цьому потрібно і максимально її стиснути. Теорія стискання пропонує багато алгоритмів, частина яких реалізована в архіваторах для різних пристроїв та ОС. Один з алгоритмів може стискати в багатьох випадках краще, ніж інші, проте витрачений час може не виправдати використання такого архіватора, адже раціональніше буде використовувати саме той архіватор, який за визначений час стисне дані достатньою мірою.

Водночас, часові характеристики ефективності архівації залежать від продуктивності апаратного забезпечення. На корпоративному ринку оновлення обладнання та ПЗ відбувається доволі повільно і закуповувати окремі спеціалізовані машини під резервне копіювання для невеликих компаній часто фінансово

нераціонально. В таких випадках може виникнути ідея щодо використання застарілого або сучасного базового обладнання в якості серверів для резервного копіювання. Тут знову виникає питання, чи зможе таке обладнання забезпечувати необхідну швидкодію. Тематика тестування комп'ютерного обладнання доволі популярна в мережі Інтернет, щоправда найчастіше під тестуванням розуміють перевірку ефективності складових комп'ютера в відеоіграх або професійних додатках для створення медіаконтенту. Питання актуальності старого обладнання досліджено недостатньо, оскільки в високорозвинених країнах простіше купувати нові компоненти. Загалом, на ефективність архівування даних впливає багато факторів і оскільки проблема актуальна, то доцільно дослідити ефективність архівування даних на різних машинах в реальних умовах.

**Об'єкт дослідження** – алгоритми архівації без втрат.

**Предмет дослідження** – ефективність алгоритмів архівації без втрат при різних умовах.

**Метою** курсового проєкту є дослідження ефективності алгоритмів архівації без втрат, реалізованих в популярних архіваторах, при різних умовах виконання.

Відповідно до вказаного об'єкту, предмету і для досягнення поставленої мети визначені такі **завдання** проєкту:

проаналізувати технічну, спеціальну літературу відповідно до теми курсового проєкту;

встановити необхідне ПЗ та налагодити обладнання тестованих систем;

підготувати тестові дані;

провести тестування при різних умовах;

проаналізувати зібрану інформацію;

зробити висновки щодо ефективності алгоритмів архівації.

**Наукова новизна отриманих результатів** полягає в тому, що даний проєкт дозволяє оцінити те, наскільки зросла продуктивність середньо бюджетного користувацького апаратного забезпечення в завданнях архівації протягом тривалого часу. Існуючі подібні дослідження зазвичай обмежуються перевіркою конфігурацій, які почали застосовуватись в приблизно однаковий час.

Проєкт має **практичне значення,** оскільки результати дослідження можуть бути використані малими та середніми підприємствами для вибору оптимальних рішень для вирішення завдань архівації даних.

За результатами дослідження опубліковано статтю «Постановка задачі аналізу методів архівації даних» у збірнику наукових праць 2022 р. [2]. Результати проєкту також оприлюднені у доповіді на ХVІІ Всеукраїнській студентській науковій конференції «Перспективи розвитку точних наук, економіки та методики їх викладання» (Ніжин, Україна, 4-5 грудня, 2022 р.) [4].

<span id="page-39-0"></span>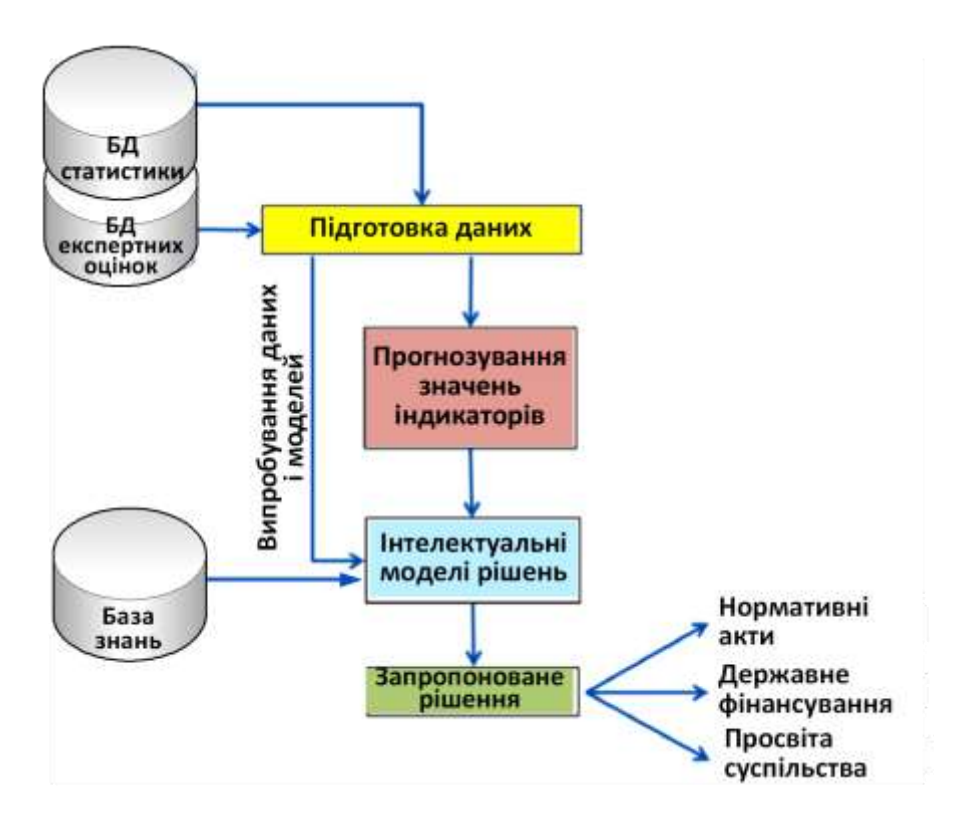

### **ДОДАТОК Д. Приклад оформлення рисунку**

Рис. 3.1. Концептуальна модель інтелектуалізованої інформаційної системи

## <span id="page-40-0"></span>**ДОДАТОК Е. Приклад оформлення таблиці**

Таблиця 2

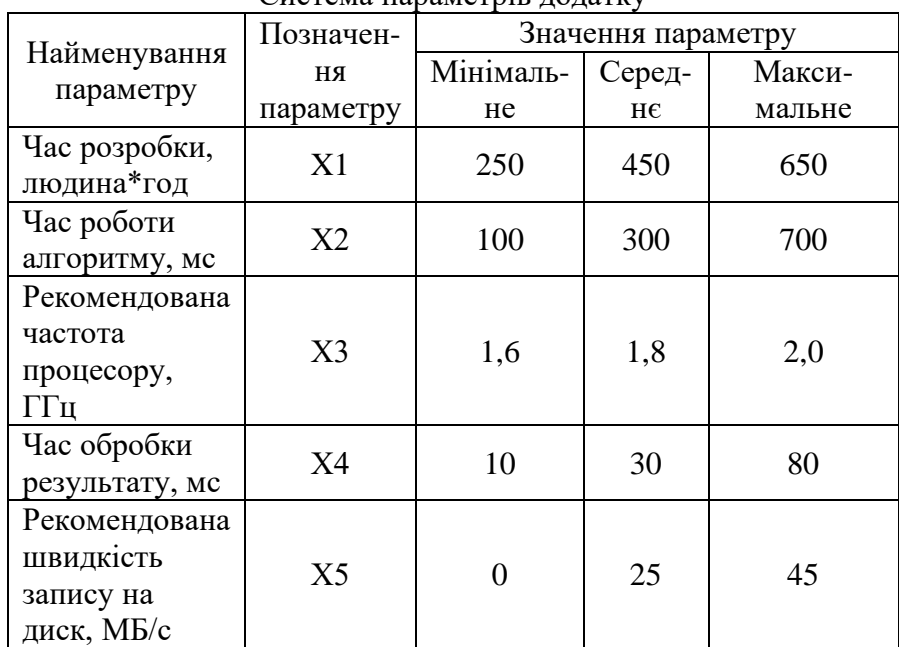

Система параметрів додатку

### <span id="page-41-0"></span>**ДОДАТОК Ж. Приклад оформлення списку використаних джерел**

### СПИСОК ВИКОРИСТАНИХ ДЖЕРЕЛ

1. Методичні рекомендації до написання курсових проєктів / Укладачі: Бугаєць Н.О., Зінченко Н.М., Казачков І.В. та ін. Київ: МЄУ, 2023. 44 с.

2. Falovskiy O.O., Nesterenko O. V. Basics of database design and using. Навчальний посібник. Київ: Тропеа, 2023. 83 с.

3. Нестеренко О.В. Інформаційні системи управління підприємствами. Навчальний посібник. Київ: УкрНЦ РІТ, 2019. 135 с.

4. Руденко В. Д. Бази даних в інформаційних системах. Навч. посібник / за заг. ред. В. Ю. Бикова. Київ: Фенікс, 2010. 240 с.

5. Пасічник В.В., Резніченко В.А. Організація баз даних та знань. Київ: Видавнича група BHV, 2006. 384 с.

6. Програмування баз даних. Практикум: навч. посіб. / М. В. Добролюбова, М. В. Філіппова, О. М. Маркіна ; КПІ ім. Ігоря Сікорського. 2021. 164 с. [Електронний ресурс] https://ela.kpi.ua/bitstream/123456789/42414/1/PDB%20%28CP%2 9.pdf

7. Introducing Microsoft SQL Server 2019. Published by Packt Publishing Ltd. 489 p. [Електронний ресурс] https://clouddamcdnprodep.azureedge.net/gdc/gdcJivzXl/original

## <span id="page-42-0"></span>**ДОДАТОК З. Приклад оформлення слайду презентації**

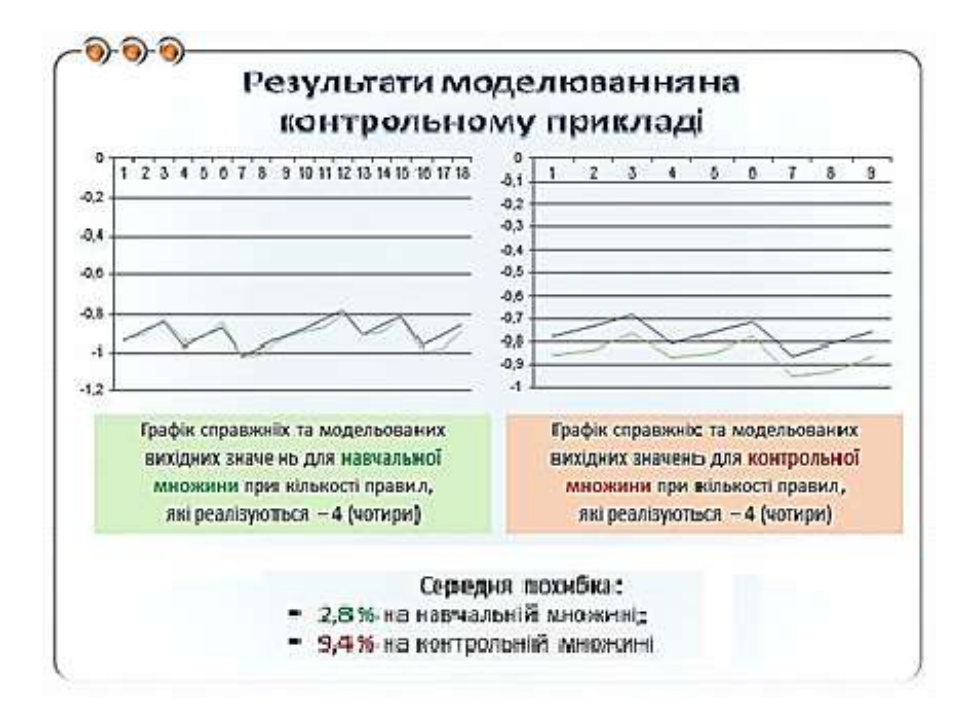

#### **Навчально-методичне видання**

Бугаєць Н.О., Зінченко Н.М., Казачков І.В., Лисенко І.М., Лісова Т.В., Нестеренко О.В., Фетісов В.С., Харченко В.М., Чернишова Е.О.

## **Методичні рекомендації до написання курсових проєктів**

для здобувачів вищої освіти спеціальності 121 «Інженерія програмного забезпечення»

Міжнародний європейський університет

Відповідальний за випуск Міненко О.М.